#### Slide 1 - Slide 1

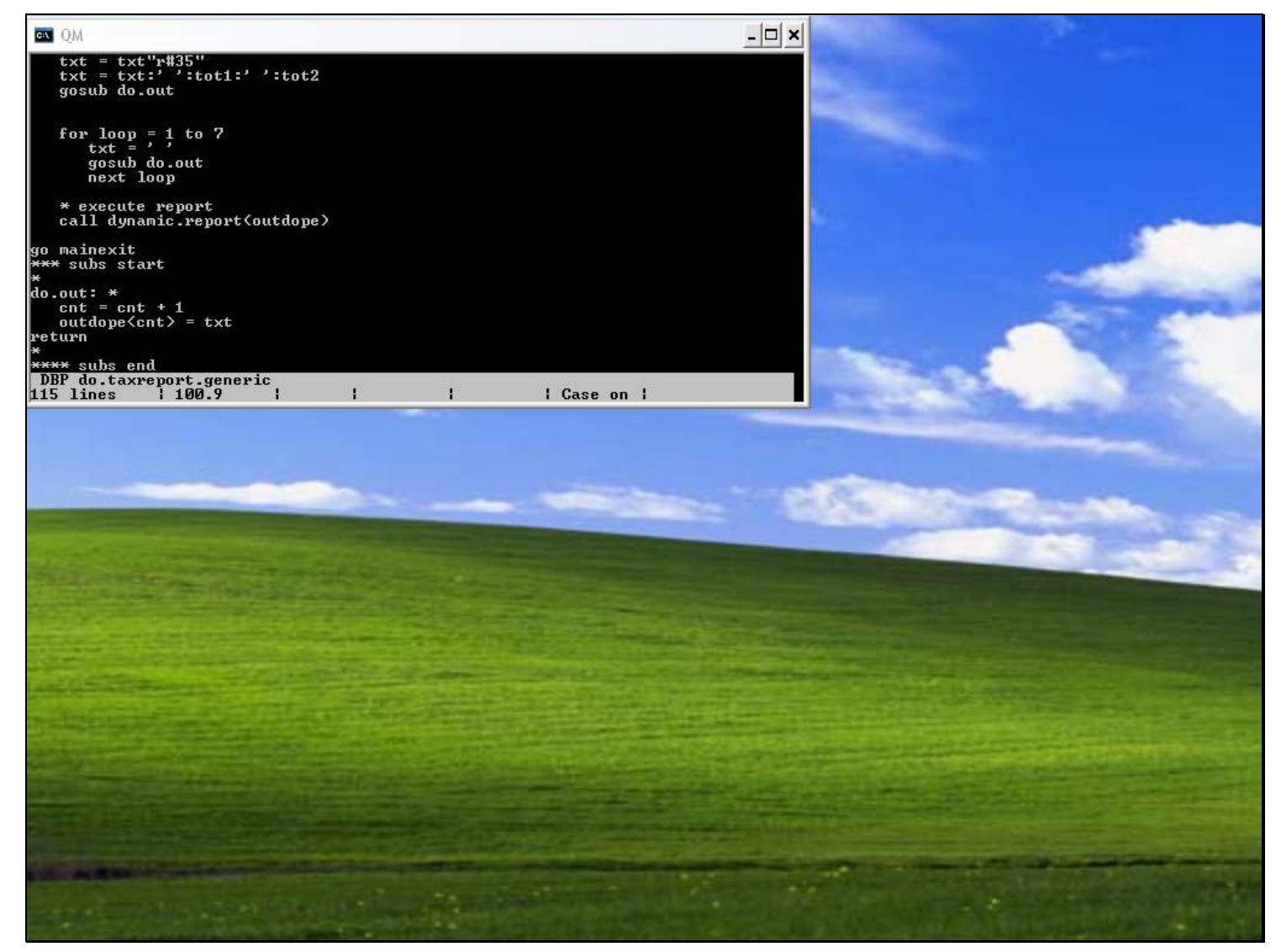

#### Slide notes

For Developers who write programs in IES, there is an IES system call that will dynamically turn text into a Report, without any further programming being required. On screen, we see a real IES Program that produces the Generic Tax Report. As the program logic develops, text lines are constructed and each time we have a text line ready for output, we perform the subroutine called "do.out".

### Slide 2 - Slide 2

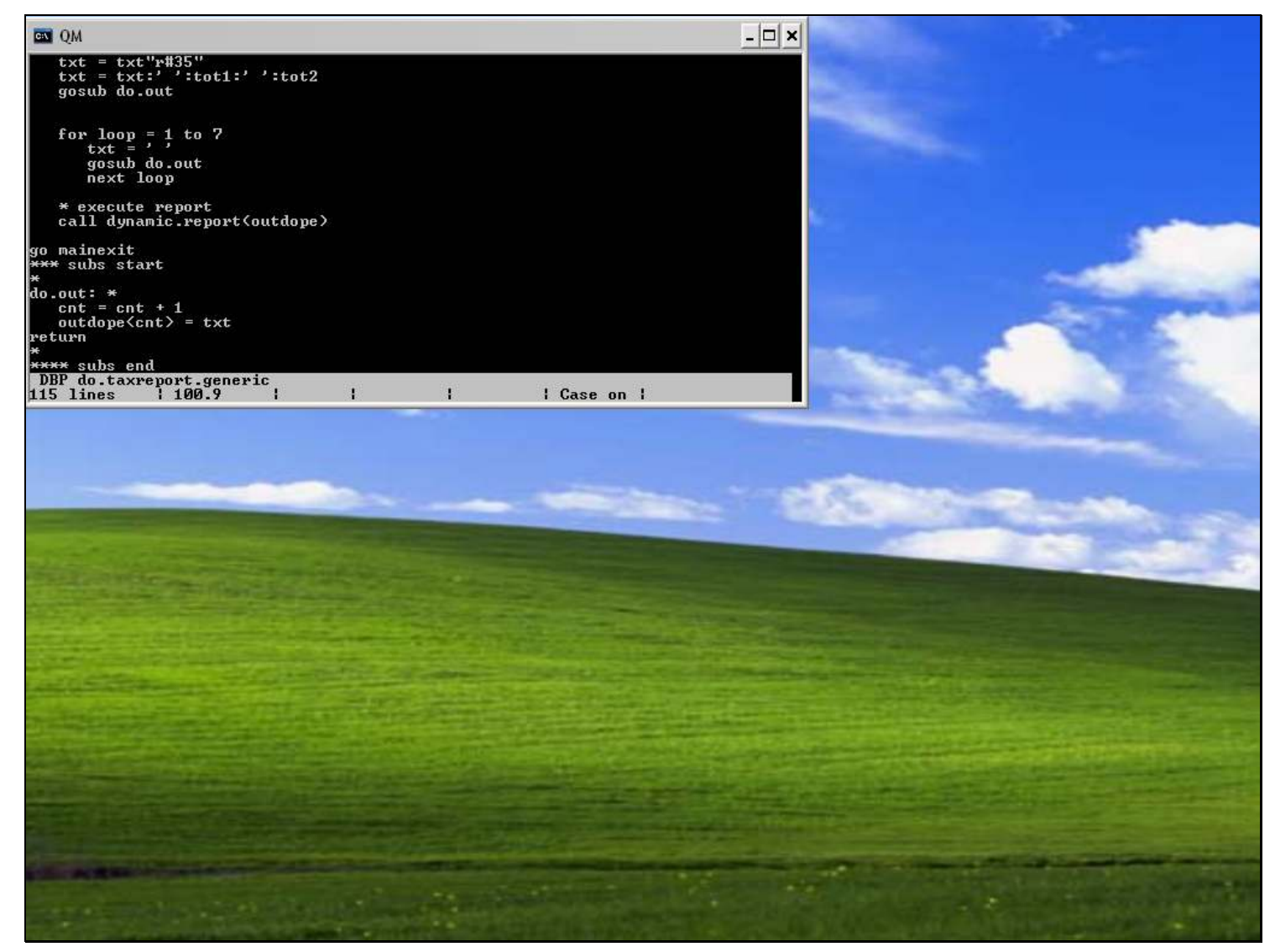

#### Slide notes

At "do.out", all we do is to add another line at the end of the dynamic array.

#### Slide 3 - Slide 3

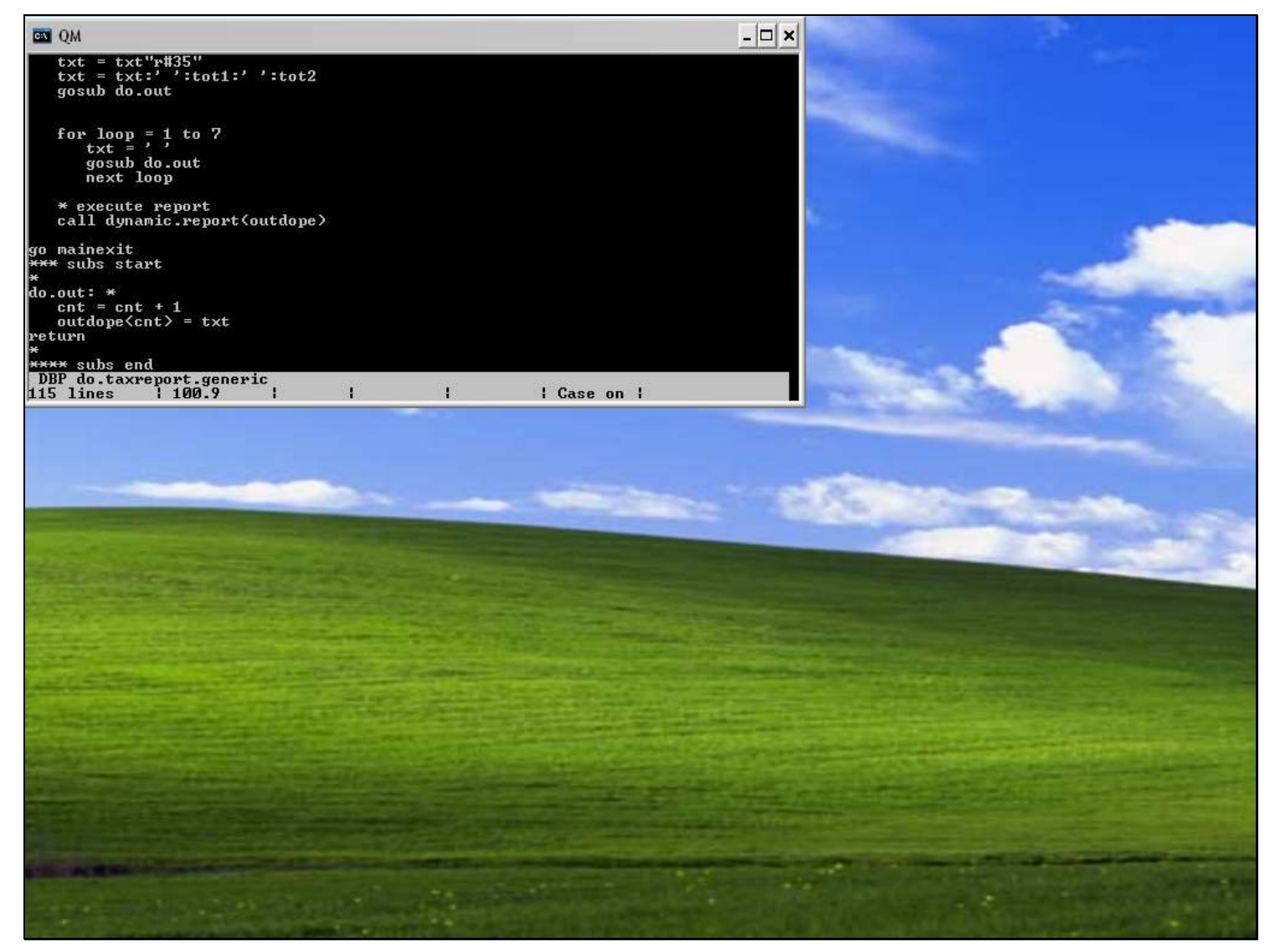

#### Slide notes

And when we reach the point where we have produced all the necessary text lines, then we call the IES subroutine "dynamic.report" with 1 argument, and that argument is the dynamic array variable where we have been storing the text lines.

#### Slide 4 - Slide 4

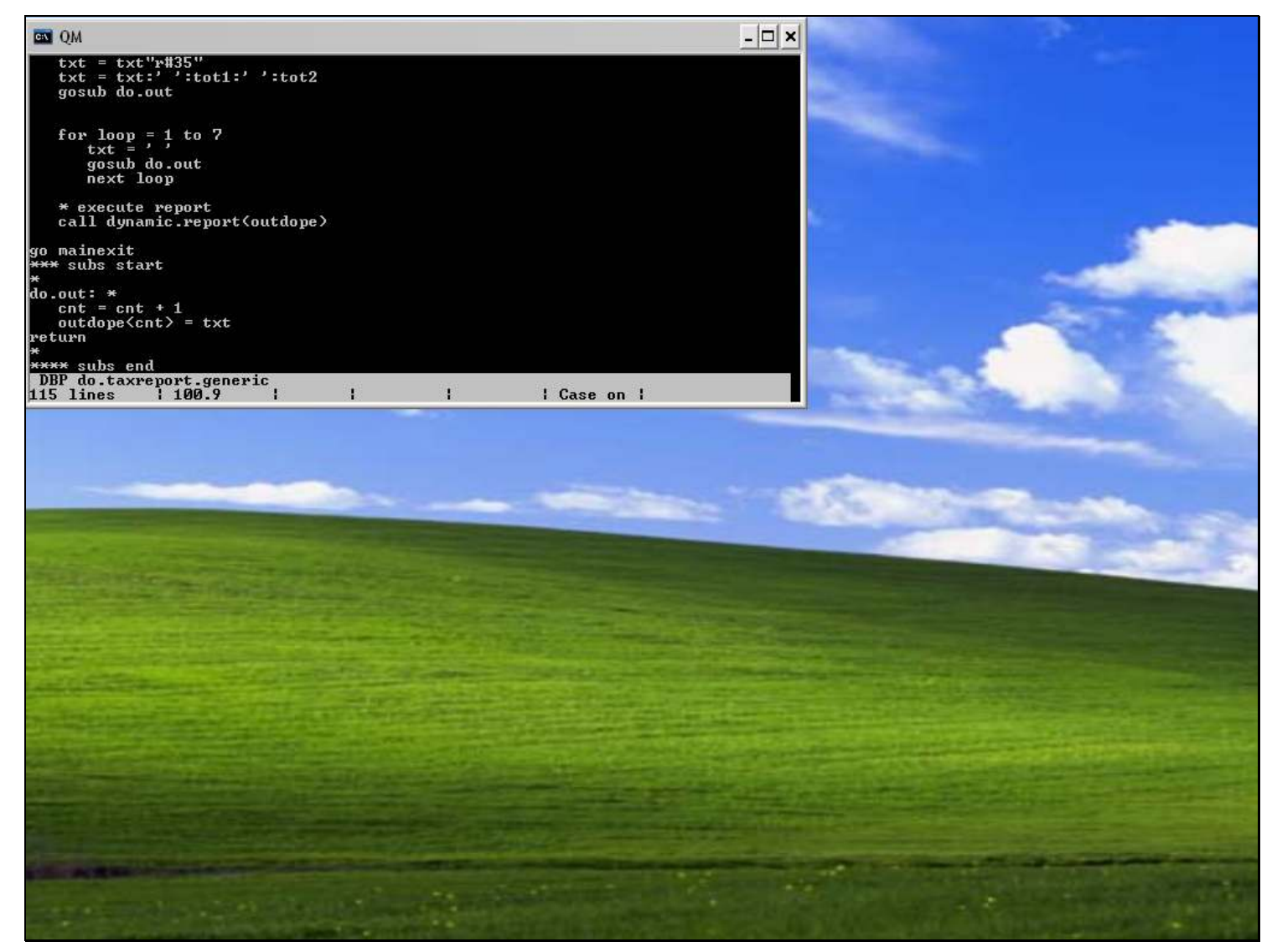

#### Slide notes

Now, let us look at this example in practice, by performing the Generic Tax Report.

### Slide 5 - Slide 5

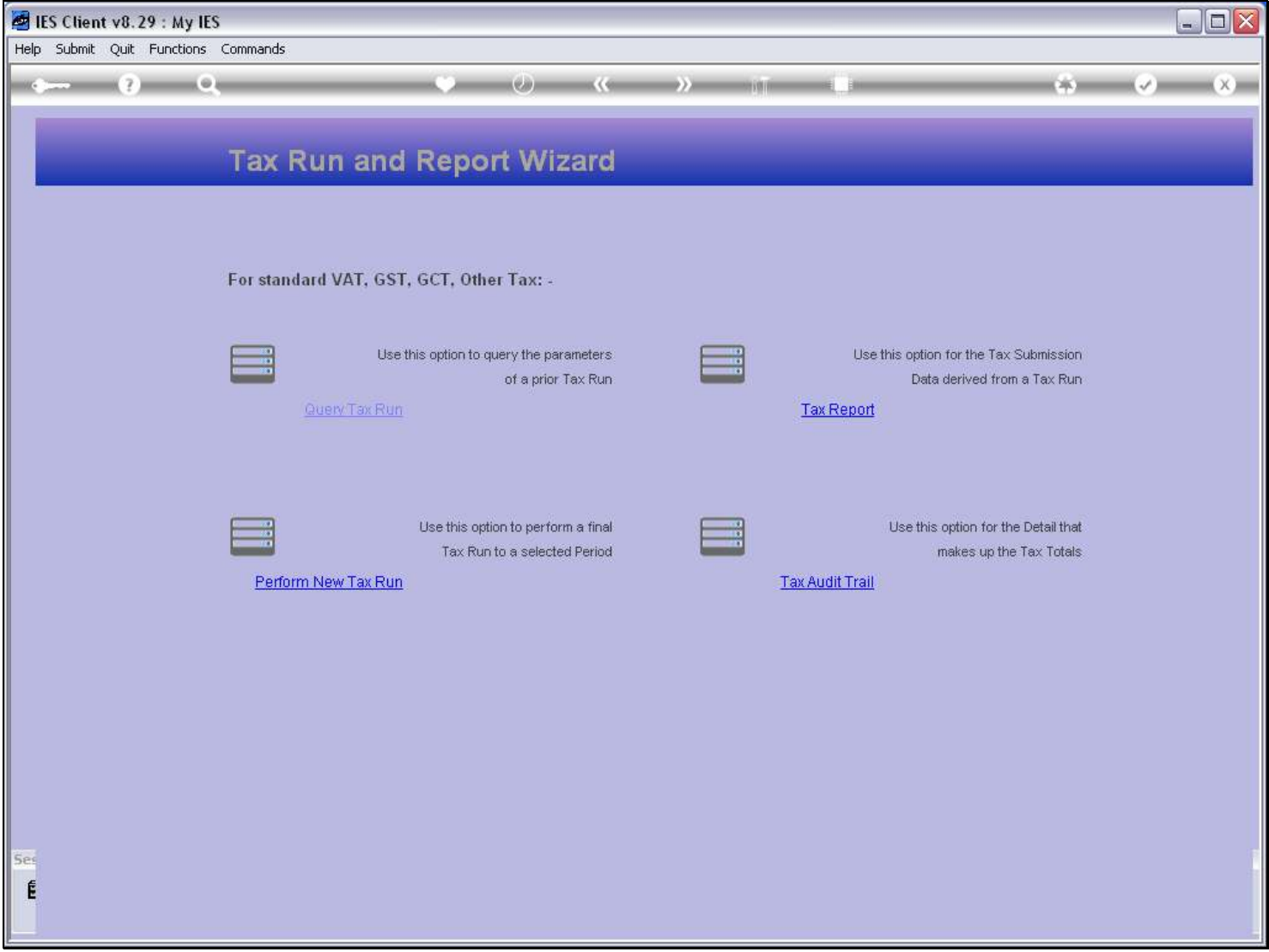

### Slide 6 - Slide 6

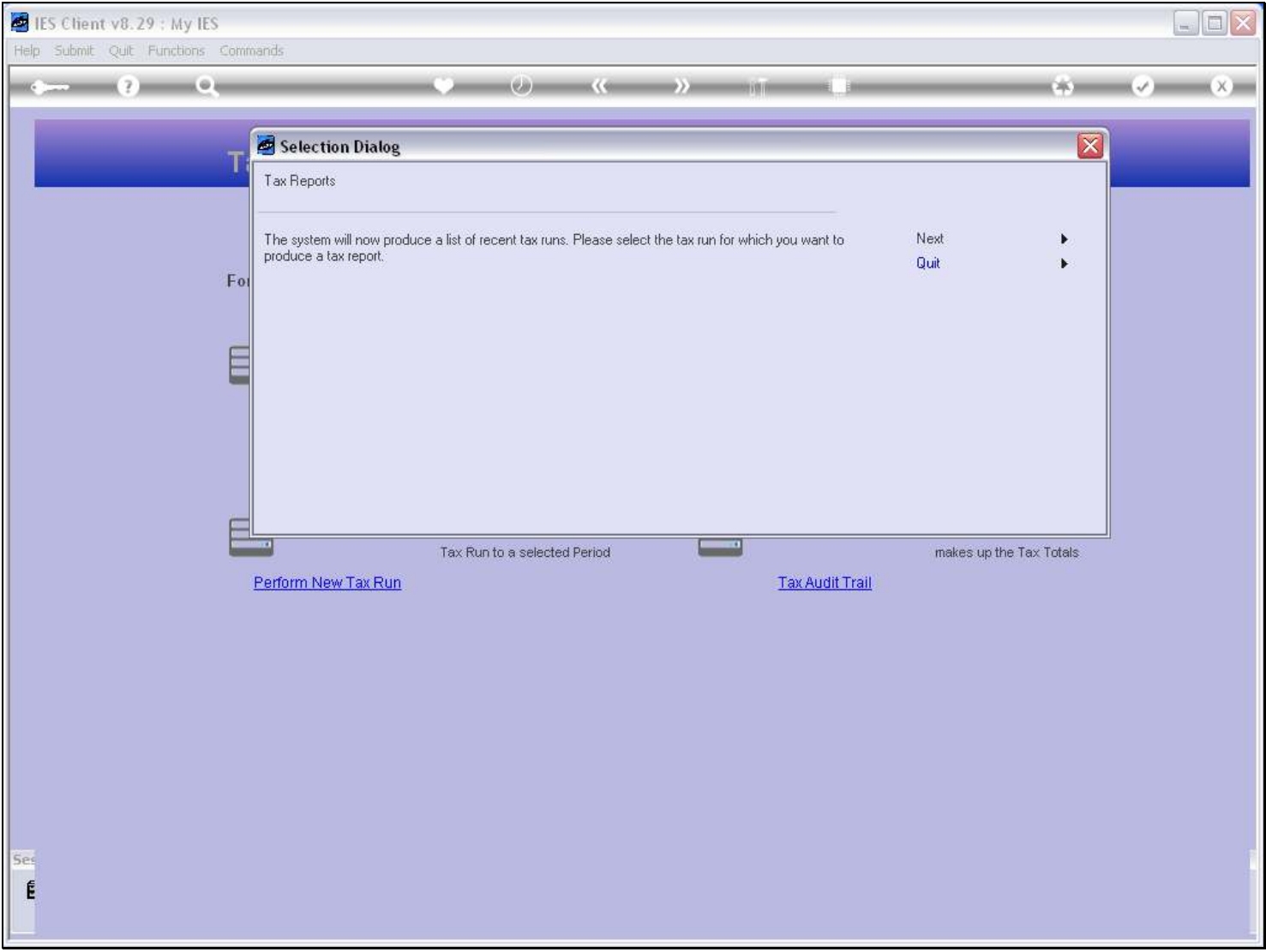

### Slide 7 - Slide 7

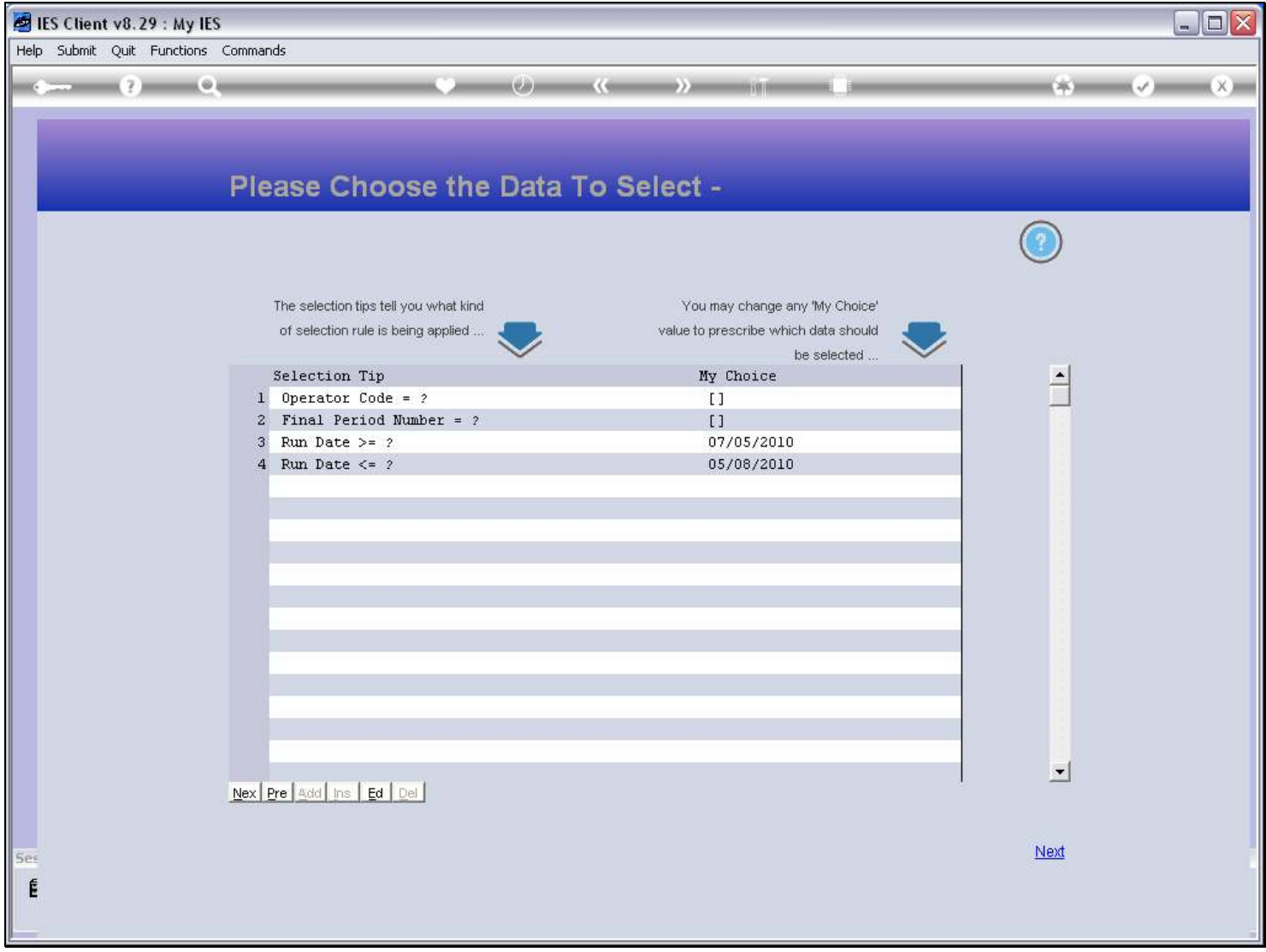

### Slide 8 - Slide 8

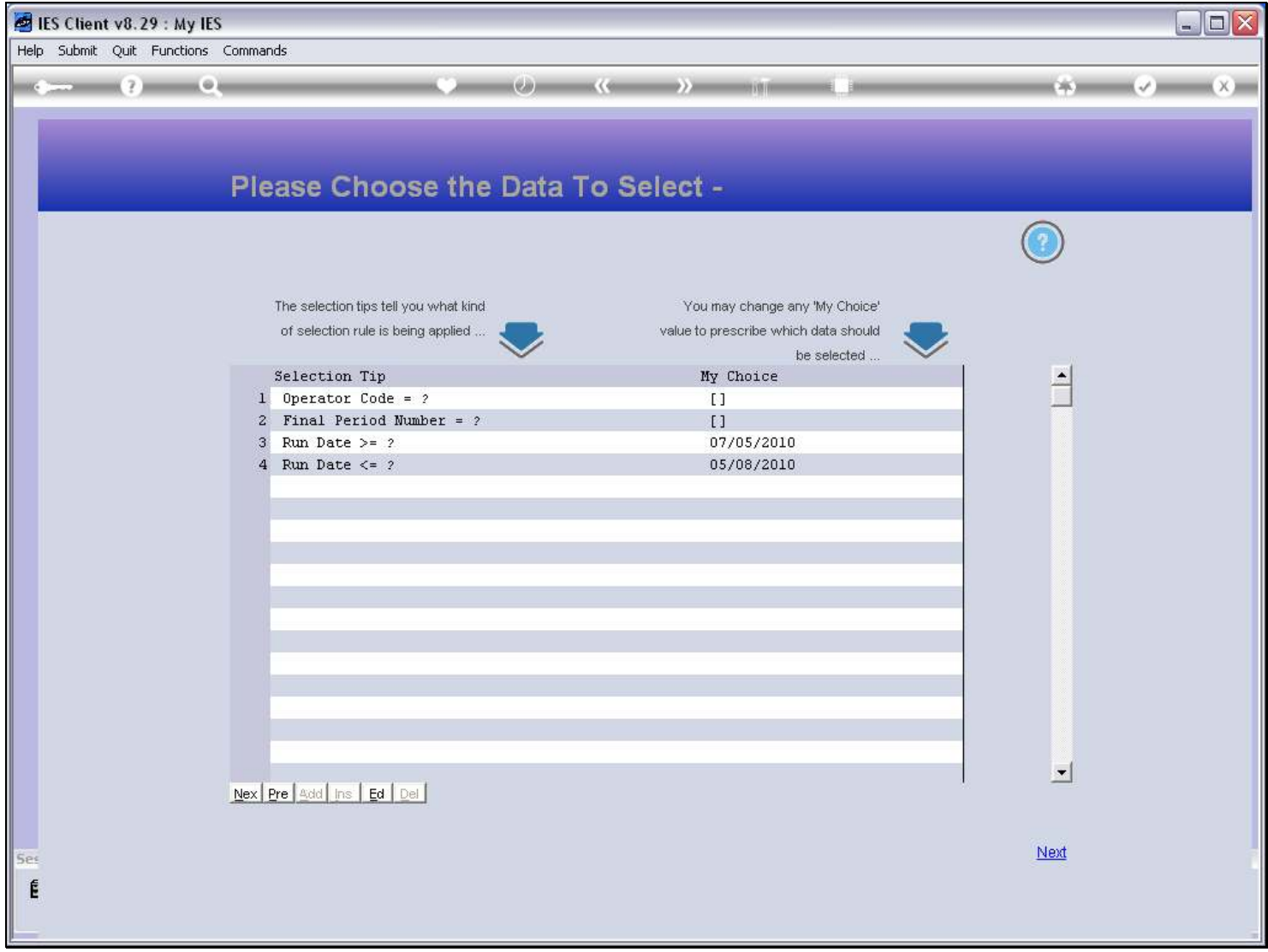

### Slide 9 - Slide 9

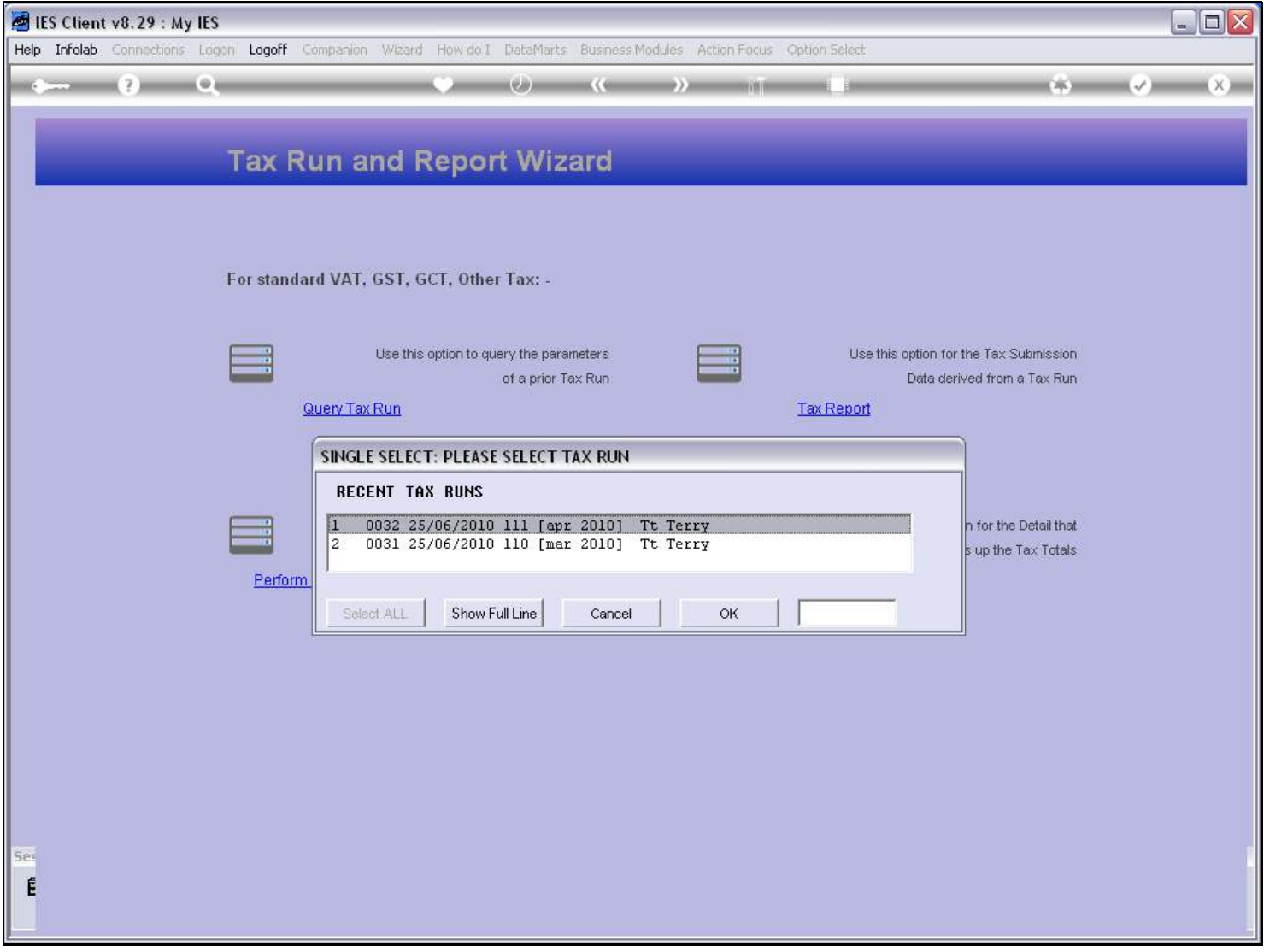

### Slide 10 - Slide 10

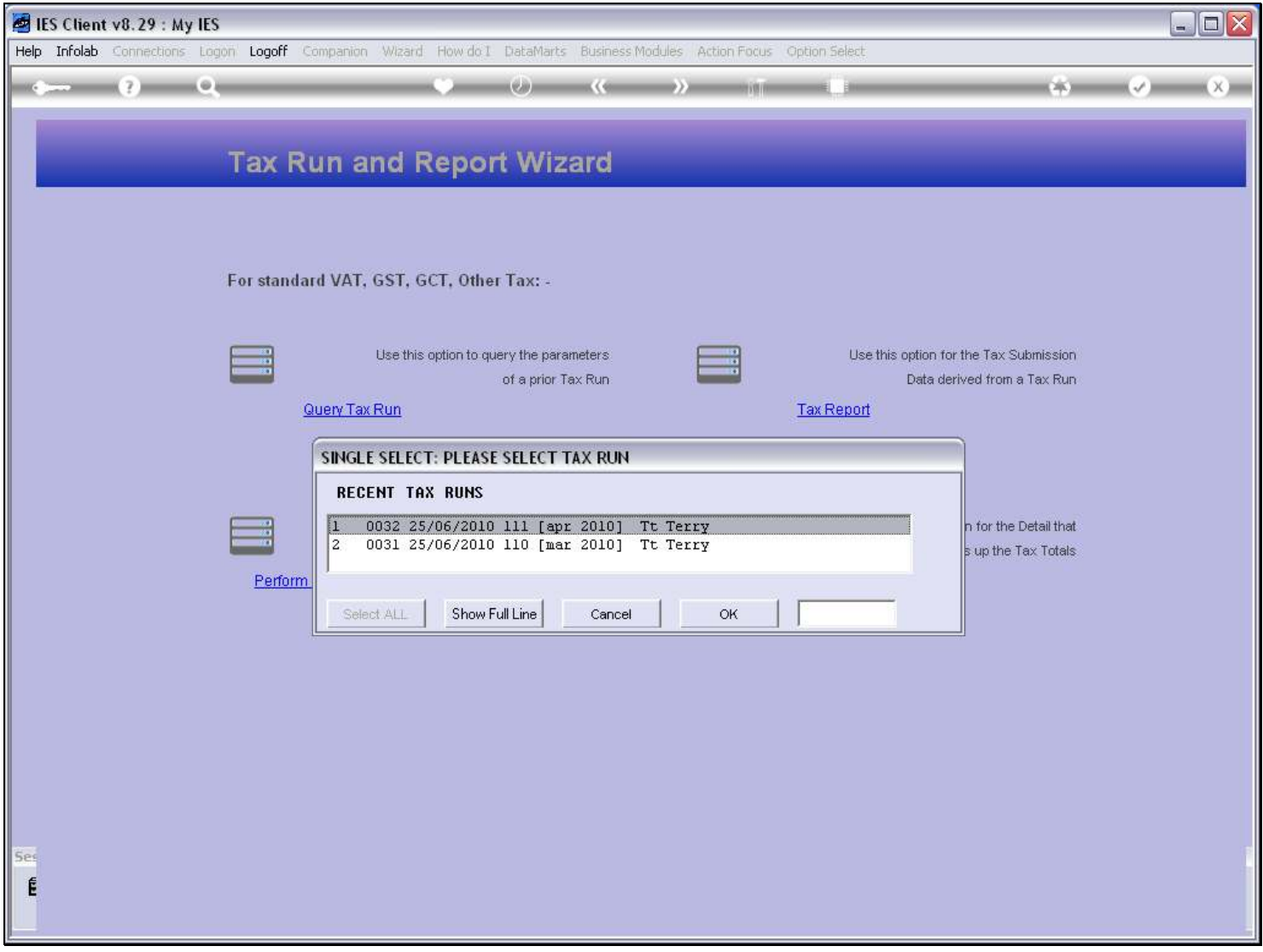

### Slide 11 - Slide 11

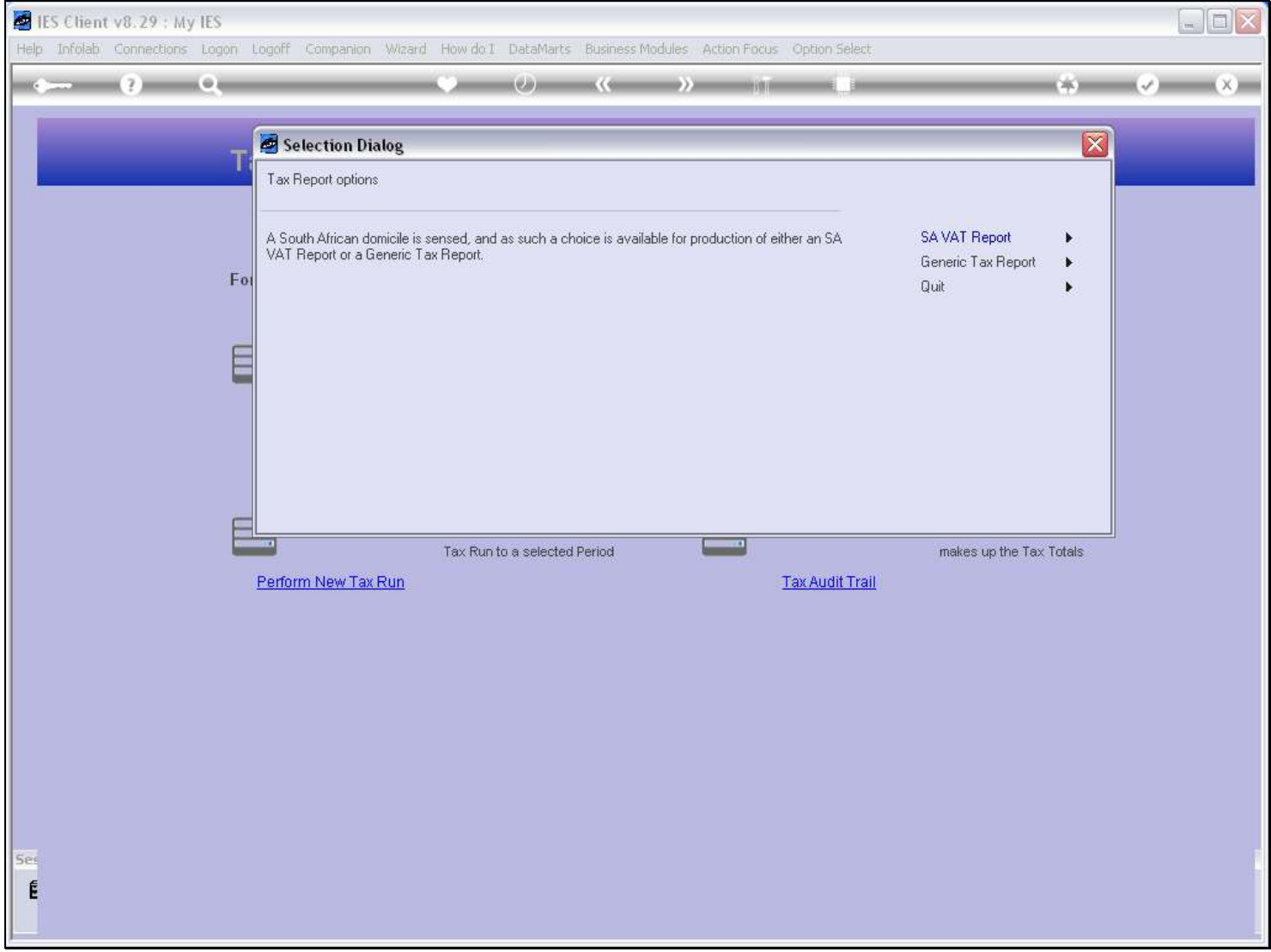

### Slide 12 - Slide 12

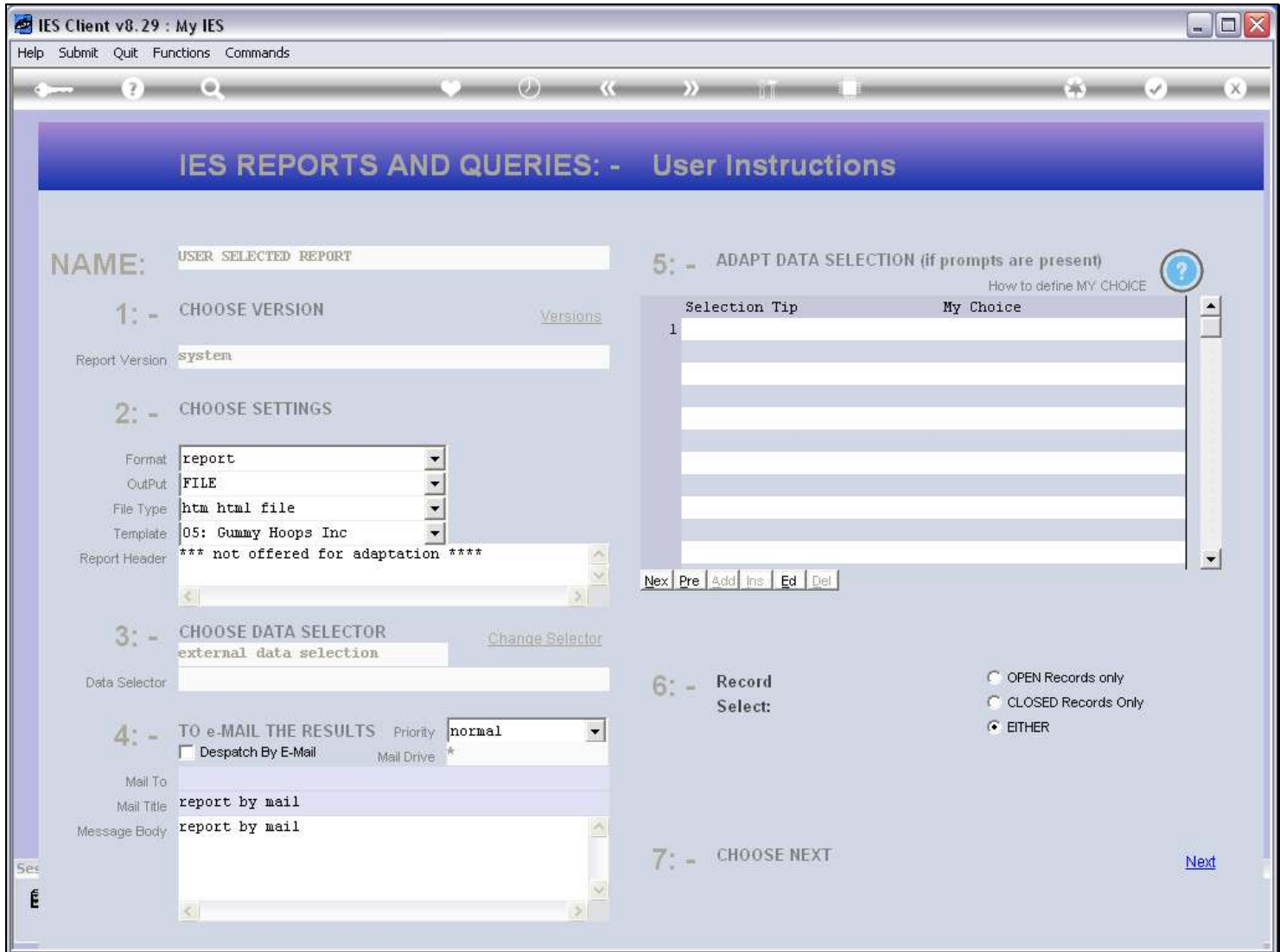

#### Slide notes

The call to "dynamic.report" will always automatically produce the Report, and there is always the standard pre-run screen where the User can choose the output format. In our 1st example, we will produce HTML output.

### Slide 13 - Slide 13

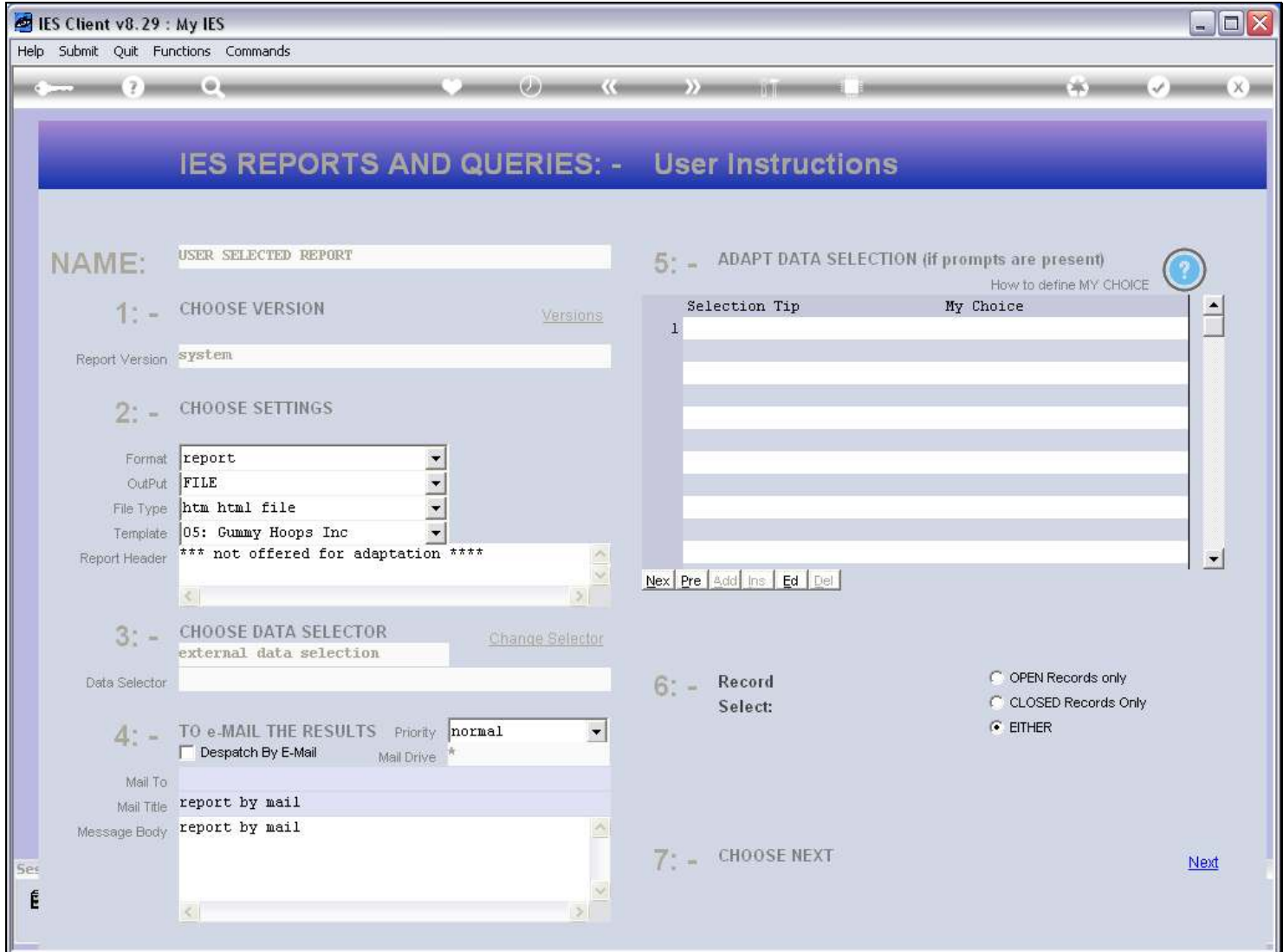

#### Slide 14 - Slide 14

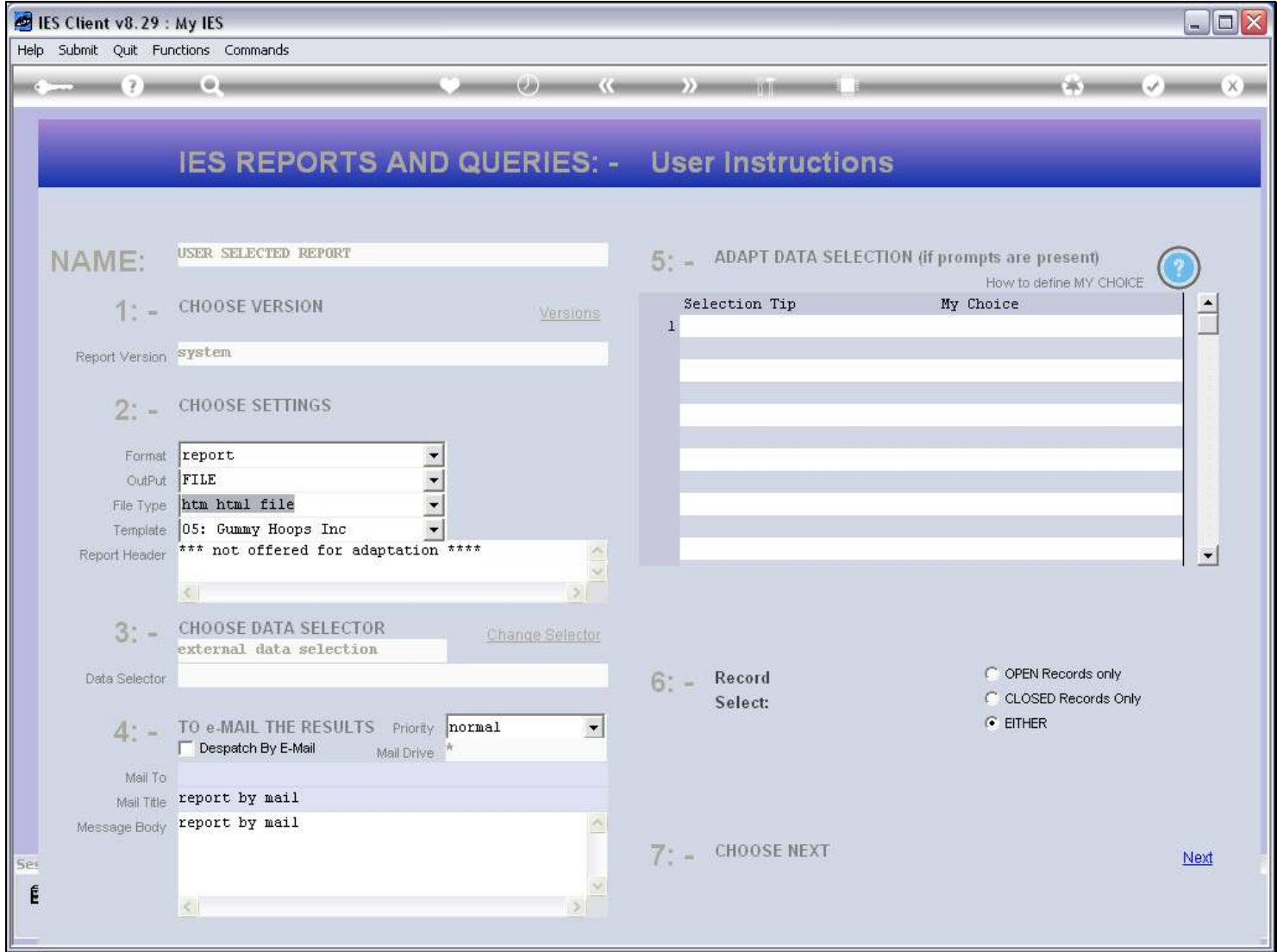

### Slide 15 - Slide 15

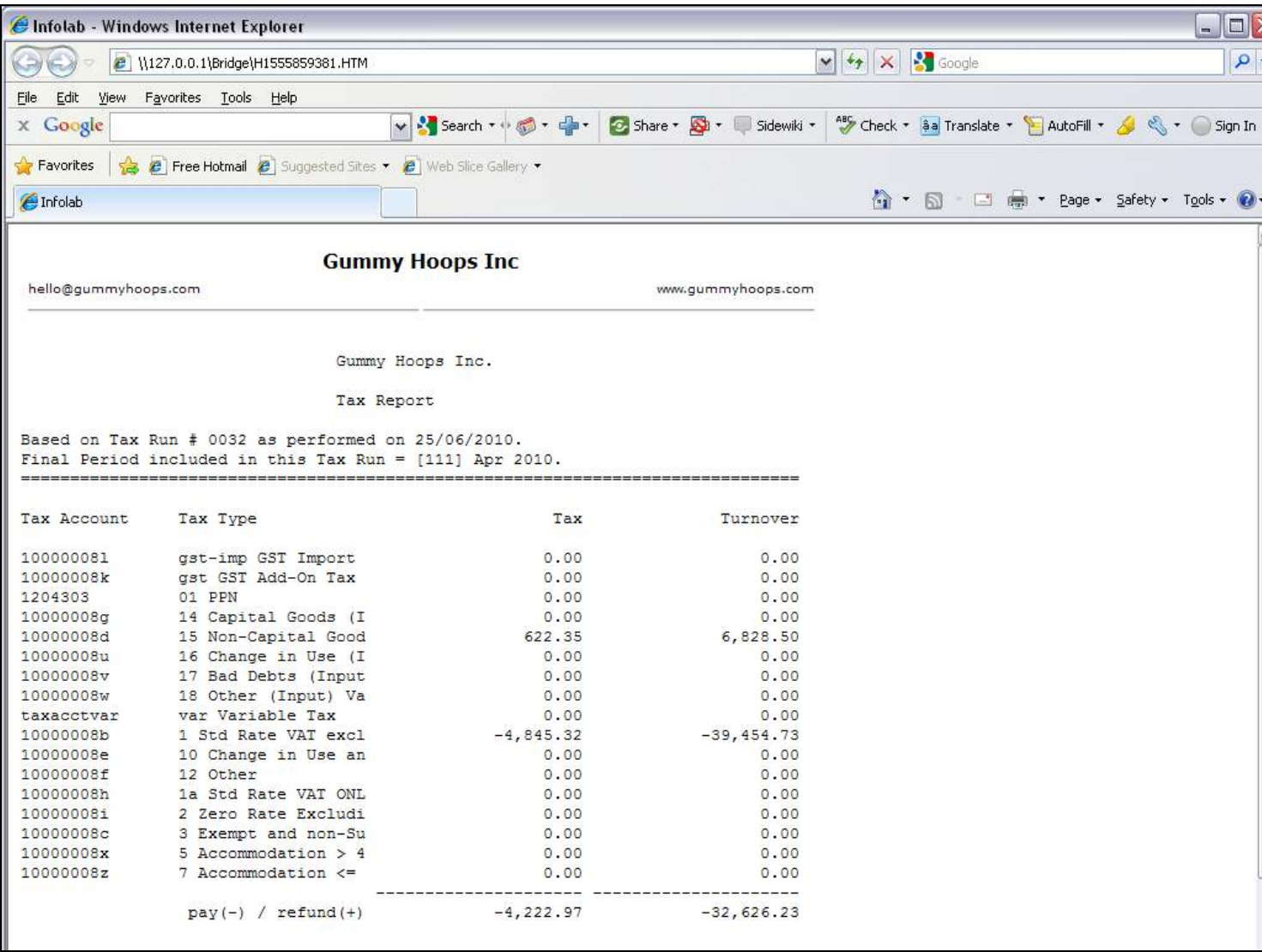

#### Slide notes

And this is the result. In other words, without any programming at all, just by putting some text into a variable and then calling the IES subroutine "dynamic.report", this is our result.

### Slide 16 - Slide 16

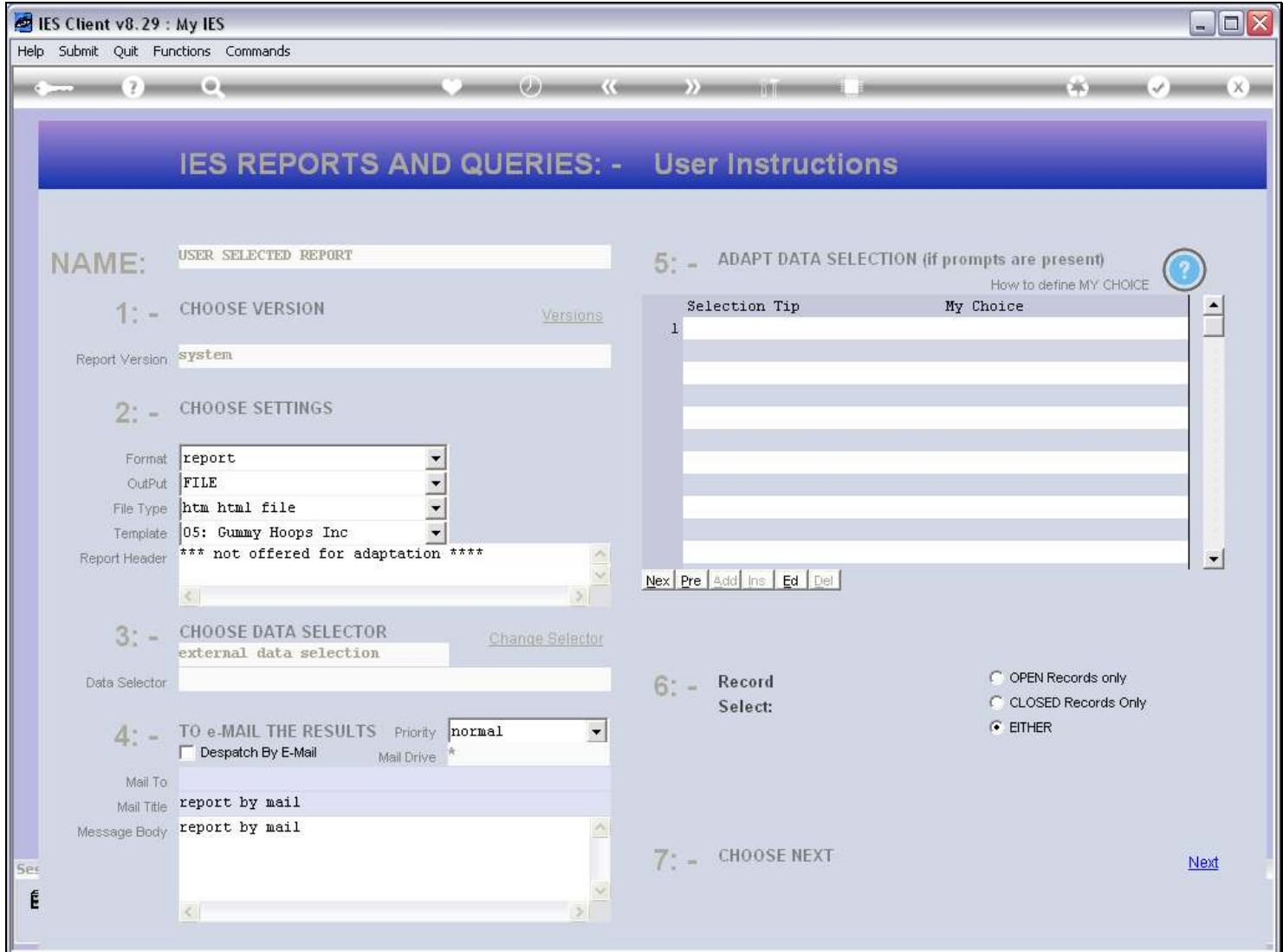

### Slide notes

The User can also choose a Text output.

#### Slide 17 - Slide 17

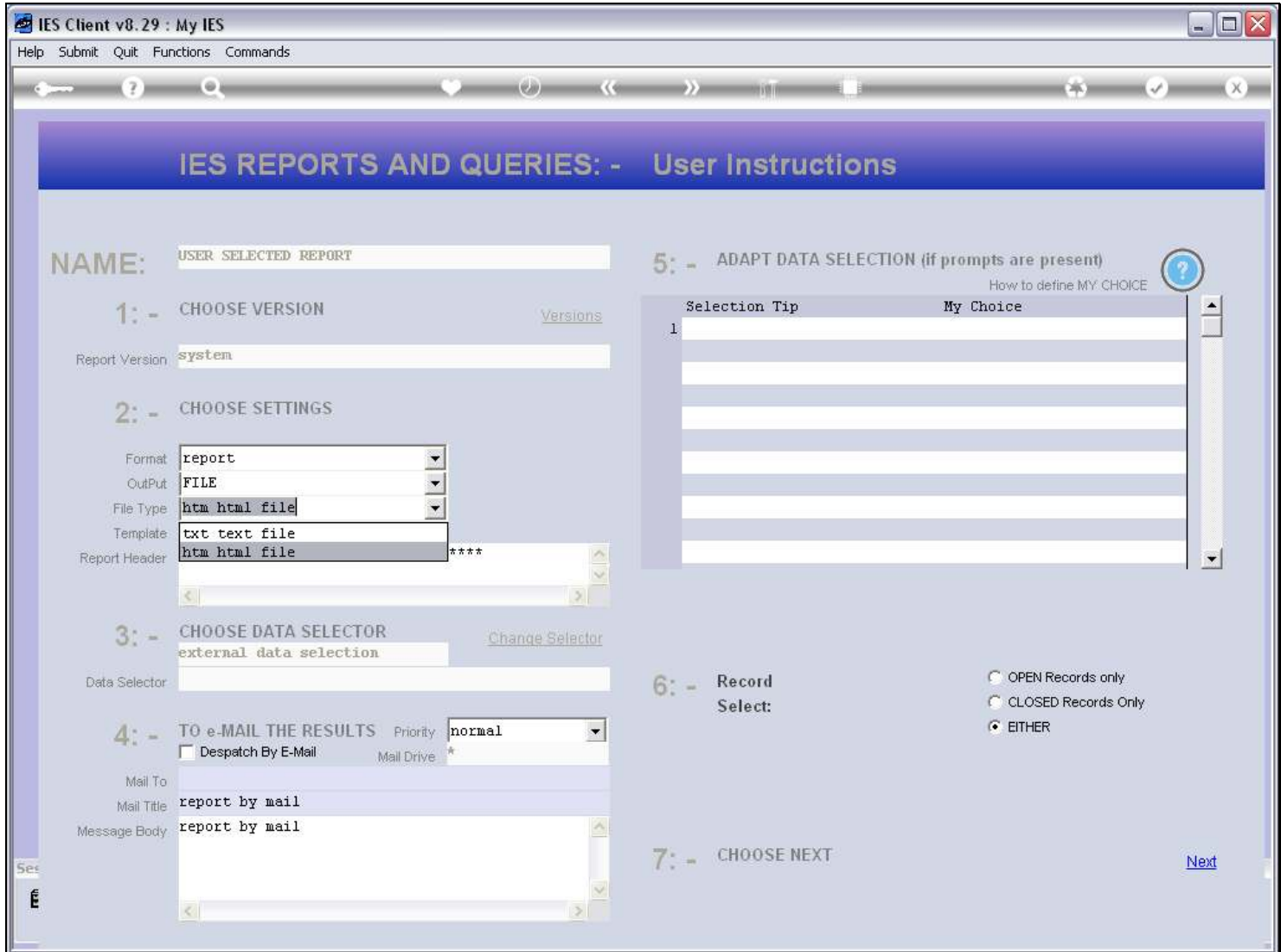

#### Slide 18 - Slide 18

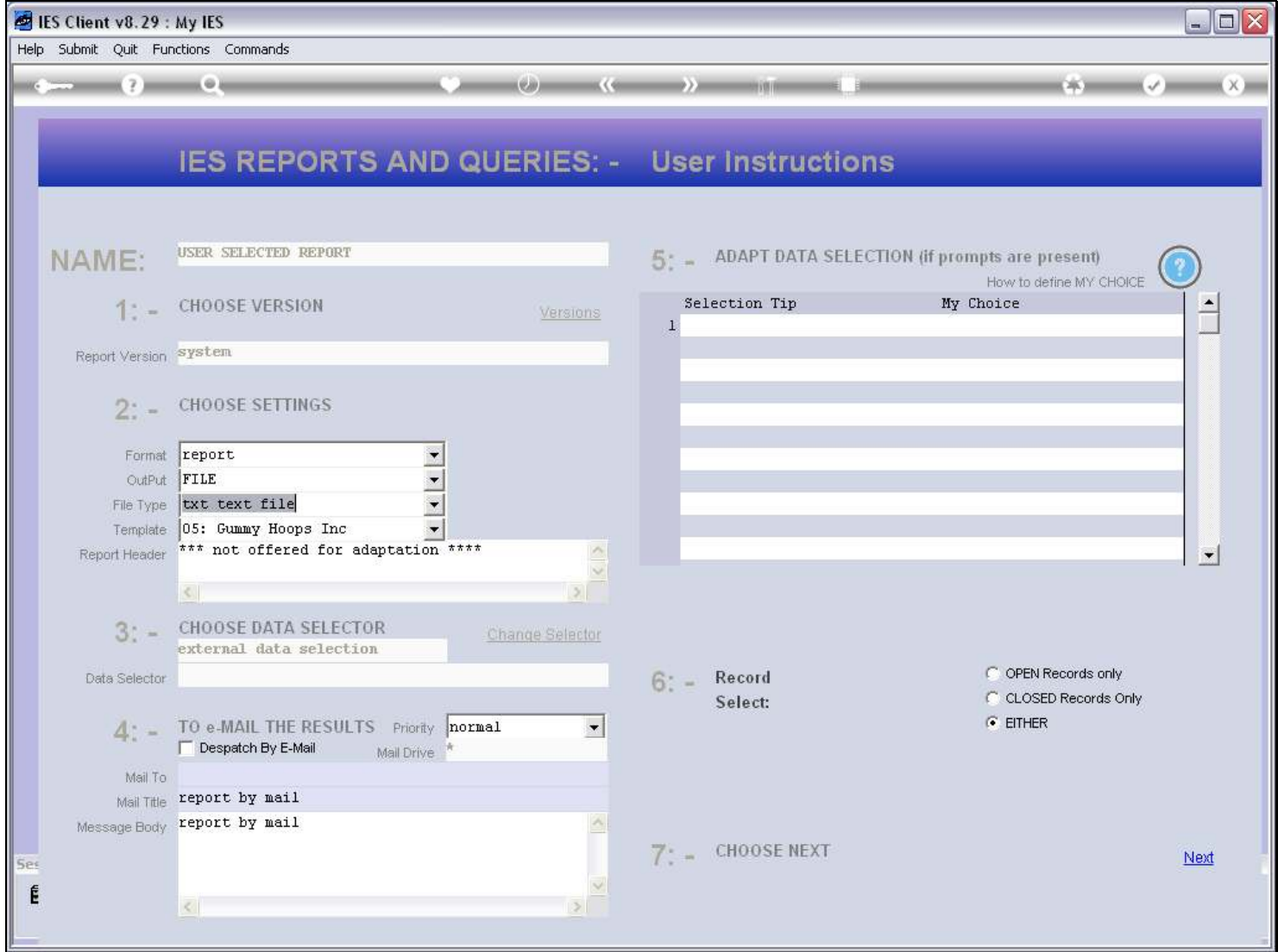

### Slide 19 - Slide 19

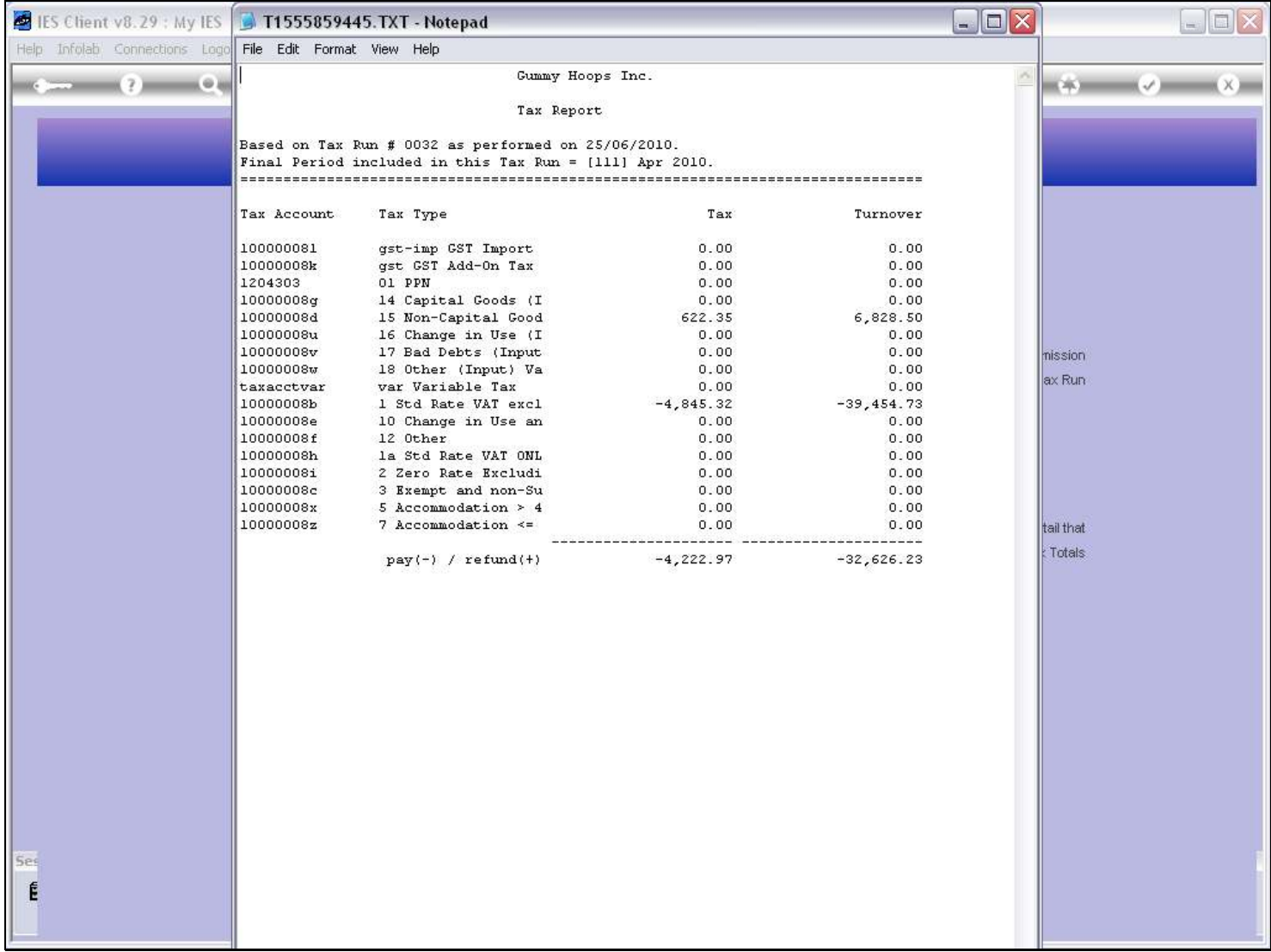

### Slide notes

And in such case, the result changes to this format.

### Slide 20 - Slide 20

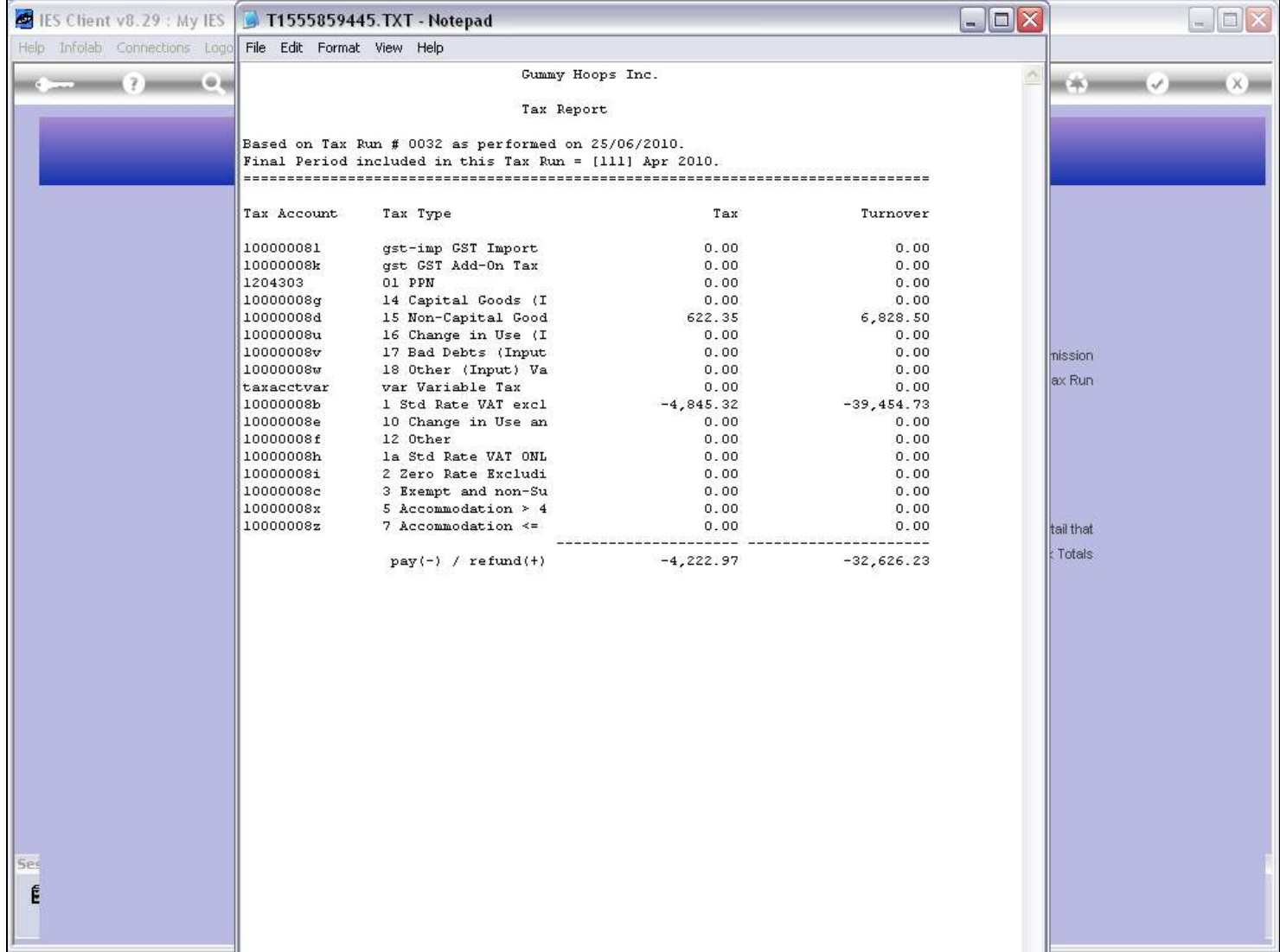

# Slide 21 - Slide 21

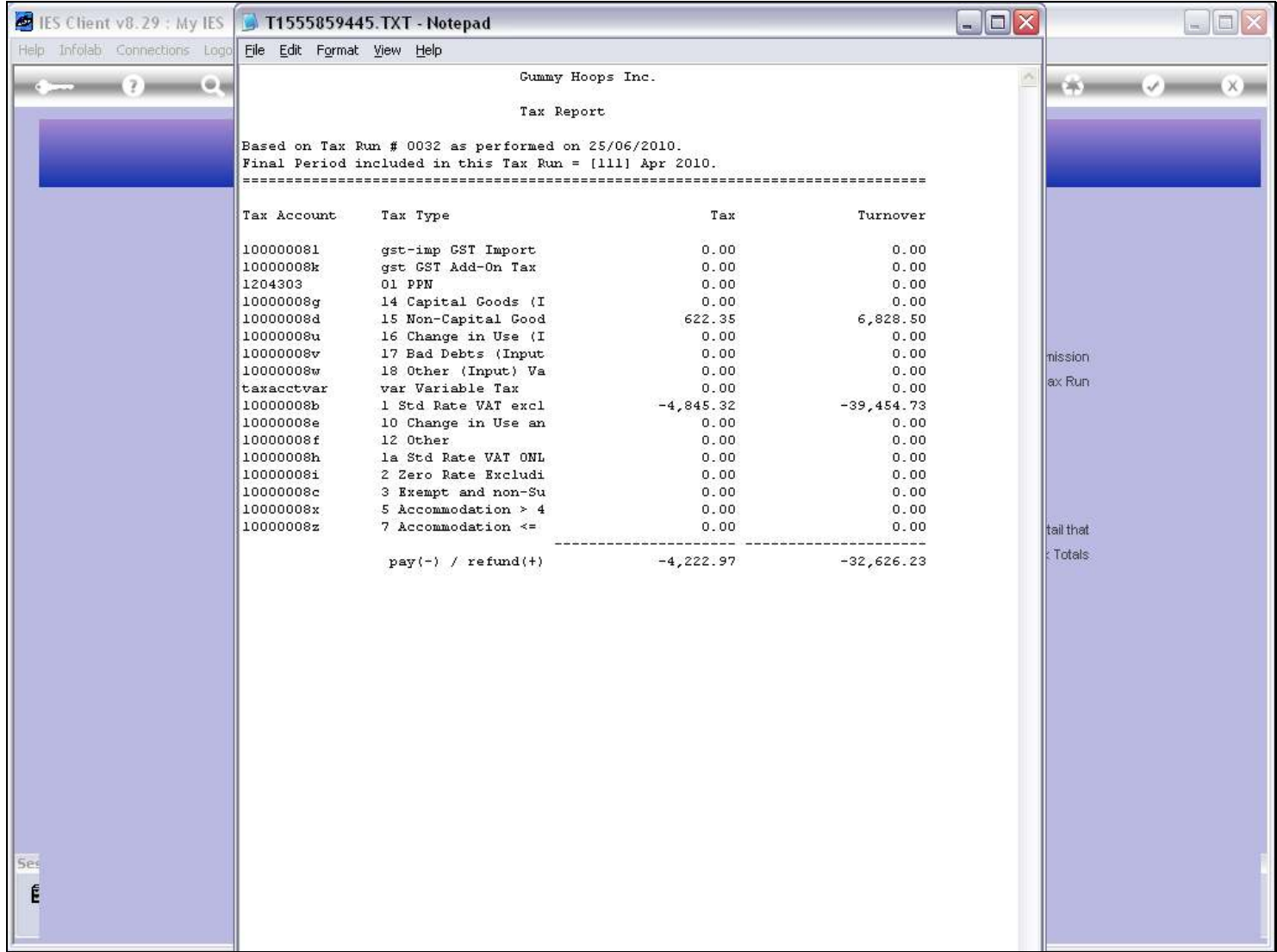

### Slide 22 - Slide 22

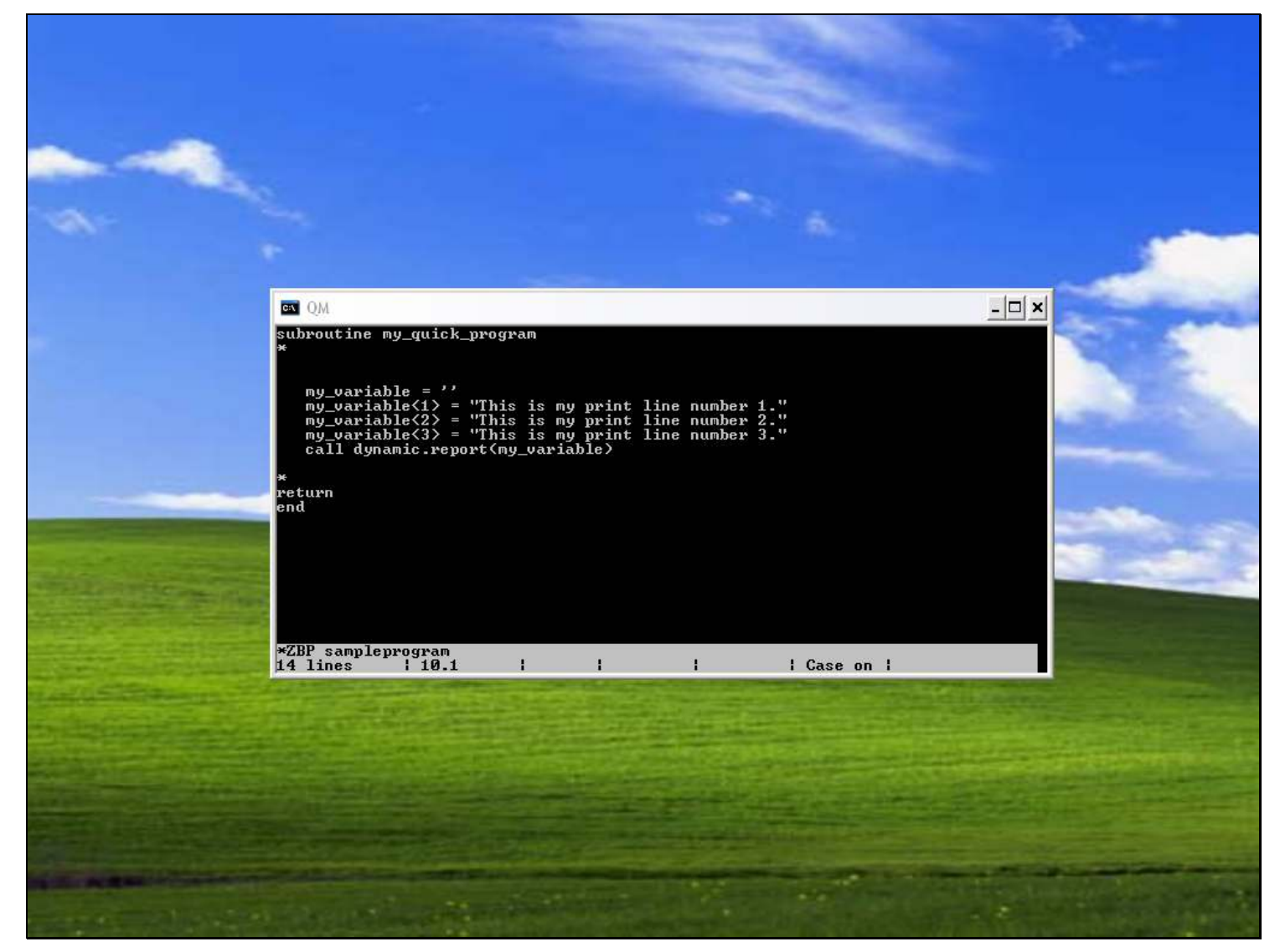

#### Slide notes

For clarity, we now make it easier to see what is required. Here is a program that will produce a Report with 3 Lines. We just put the text into a variable, then we call "dynamic.report" with that variable as the argument.